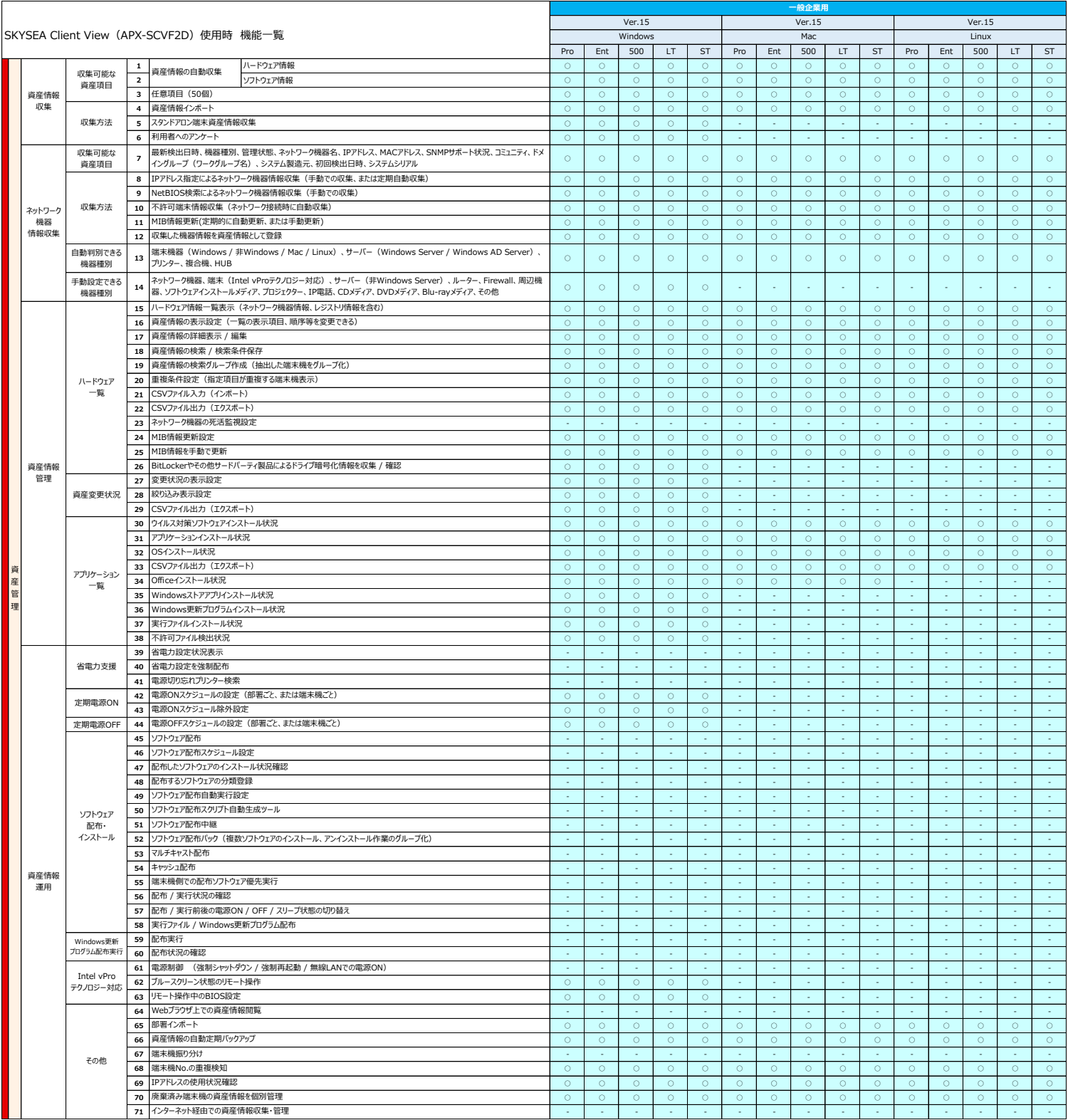

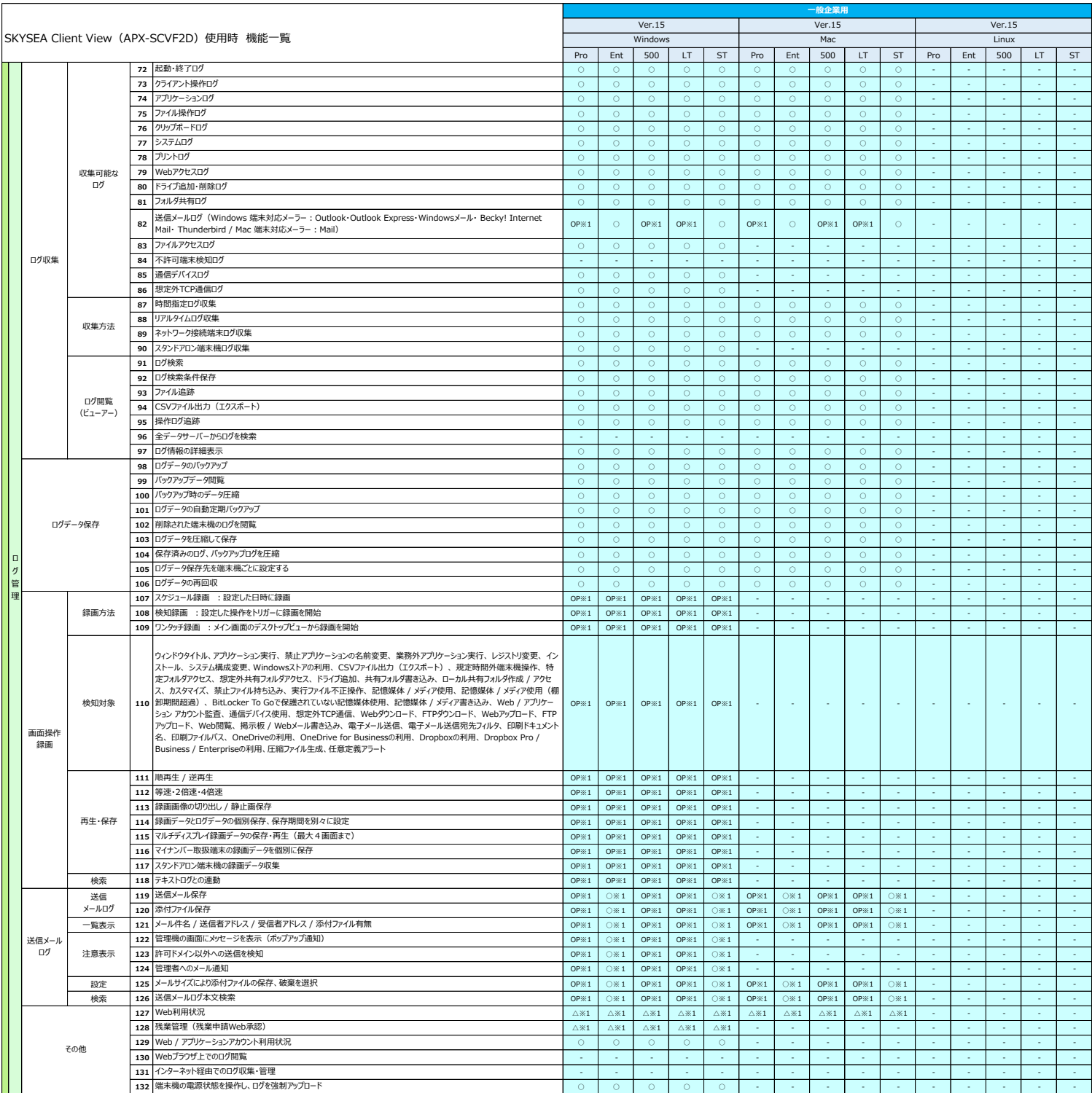

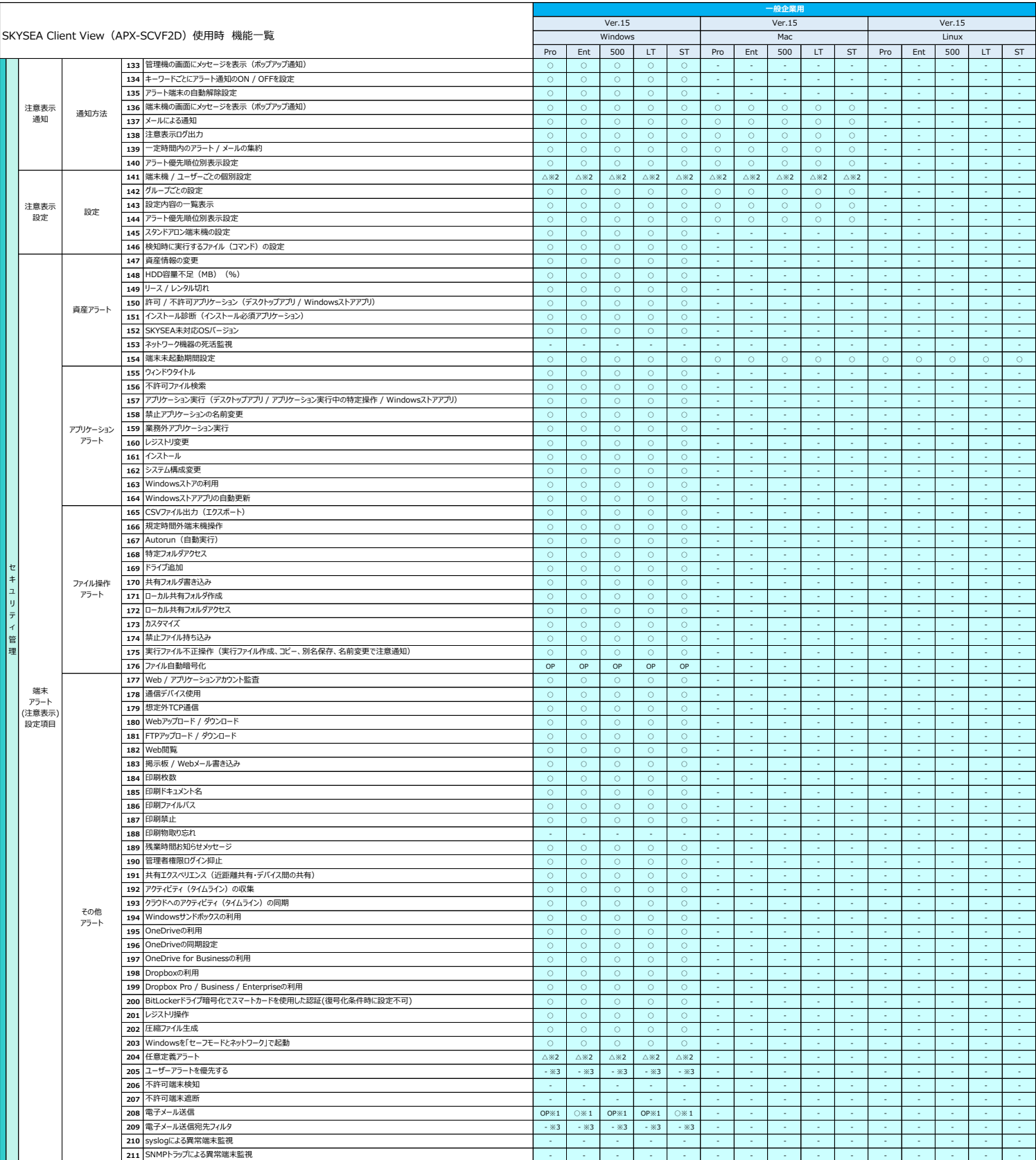

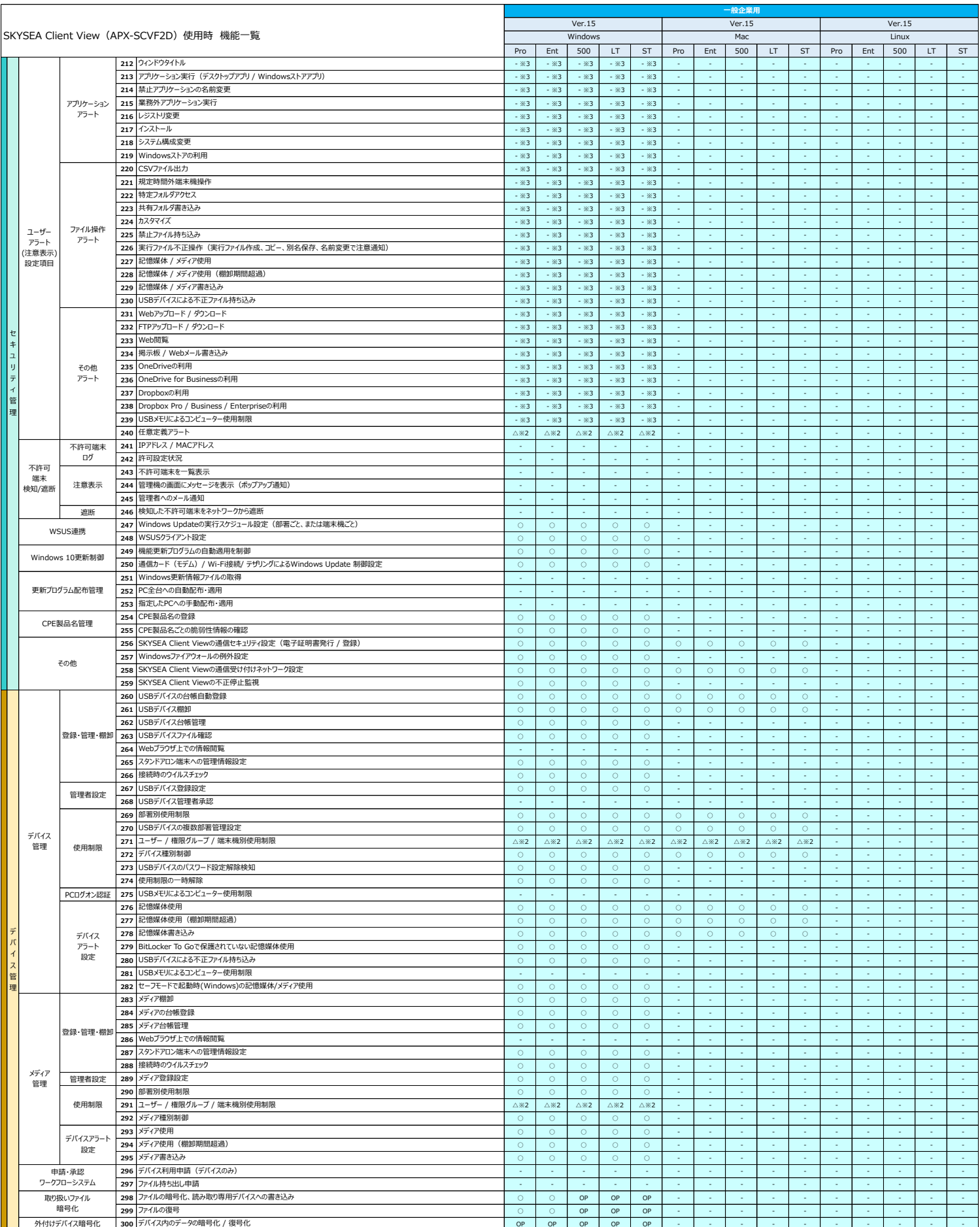

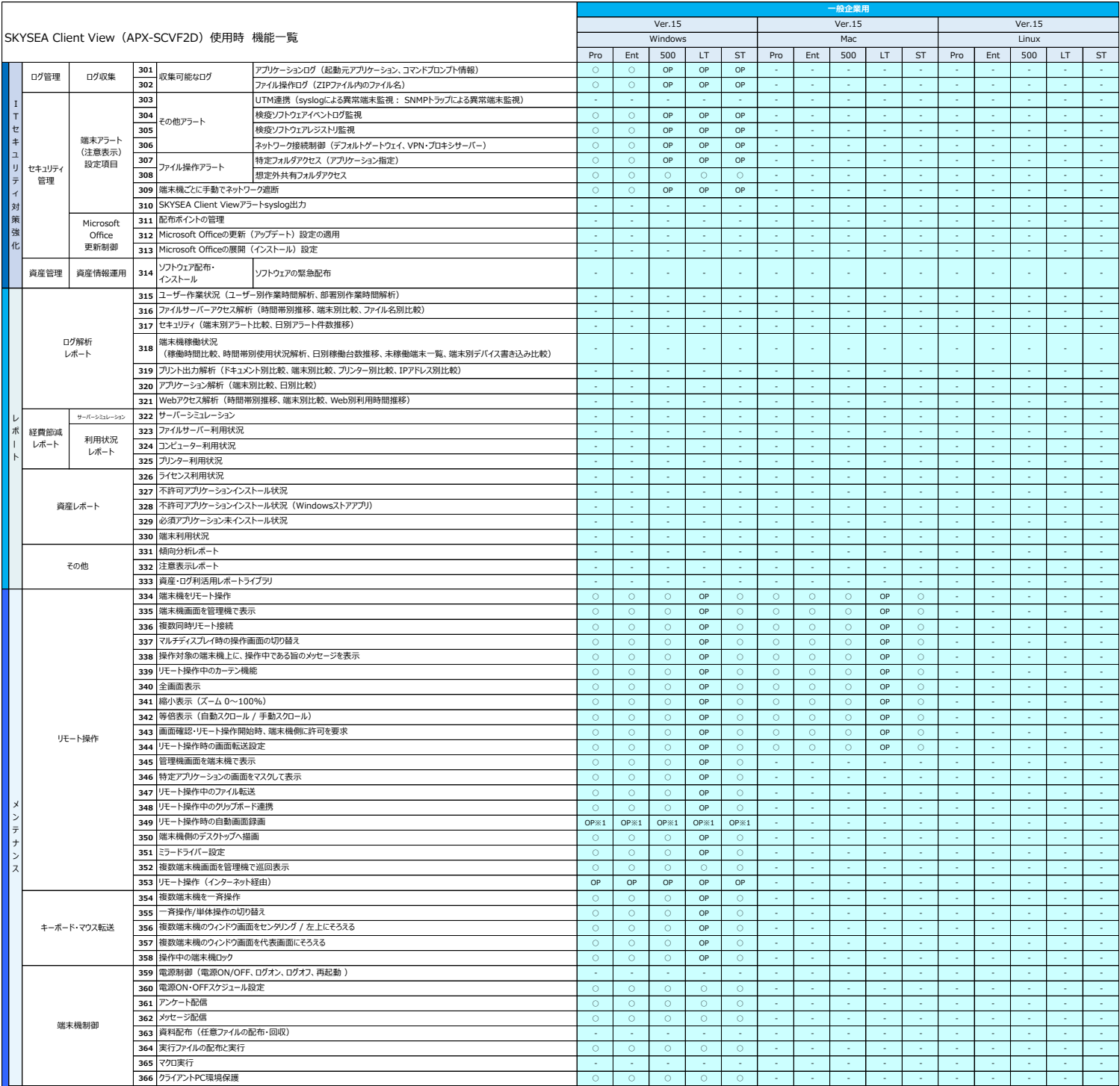

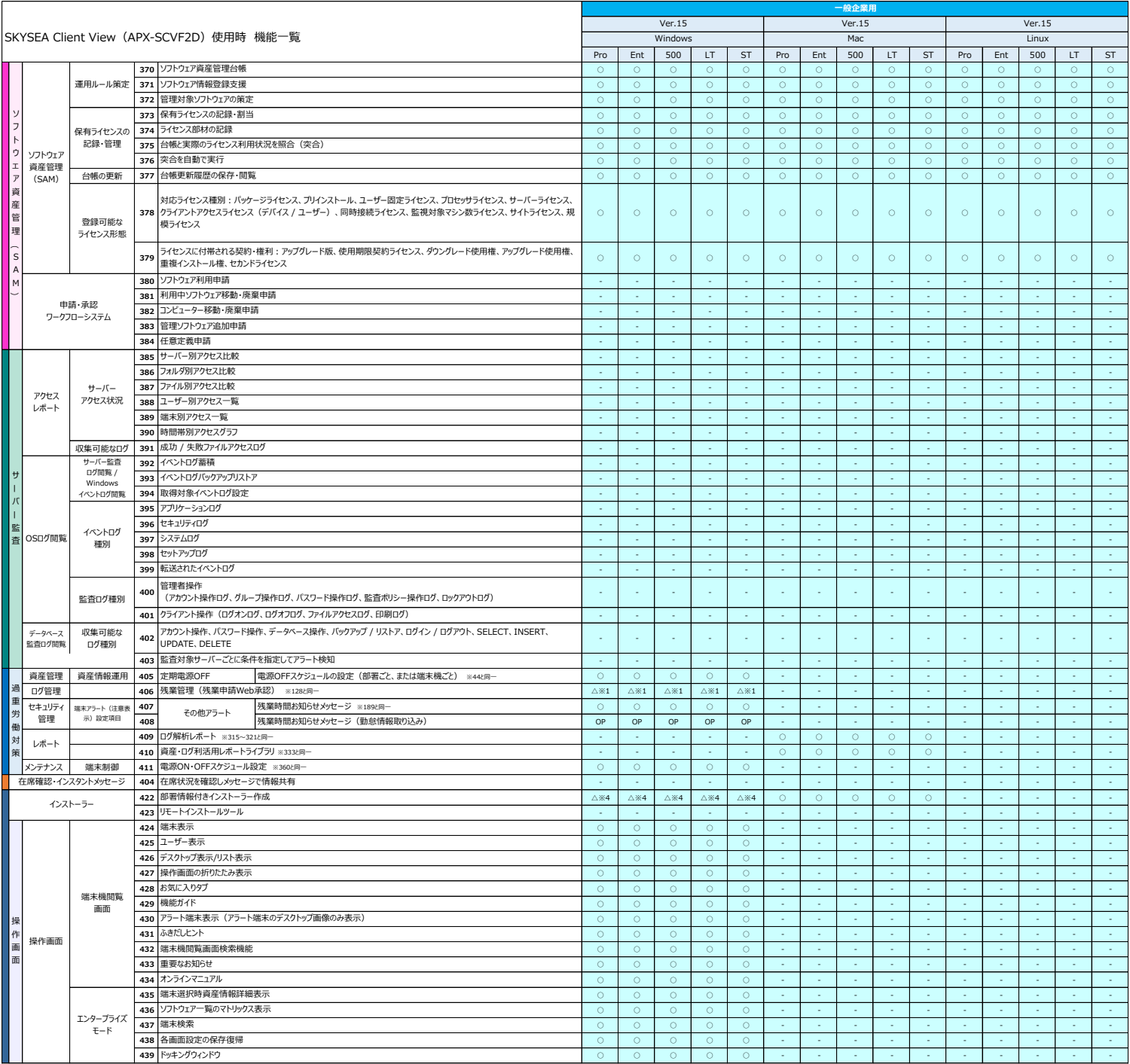

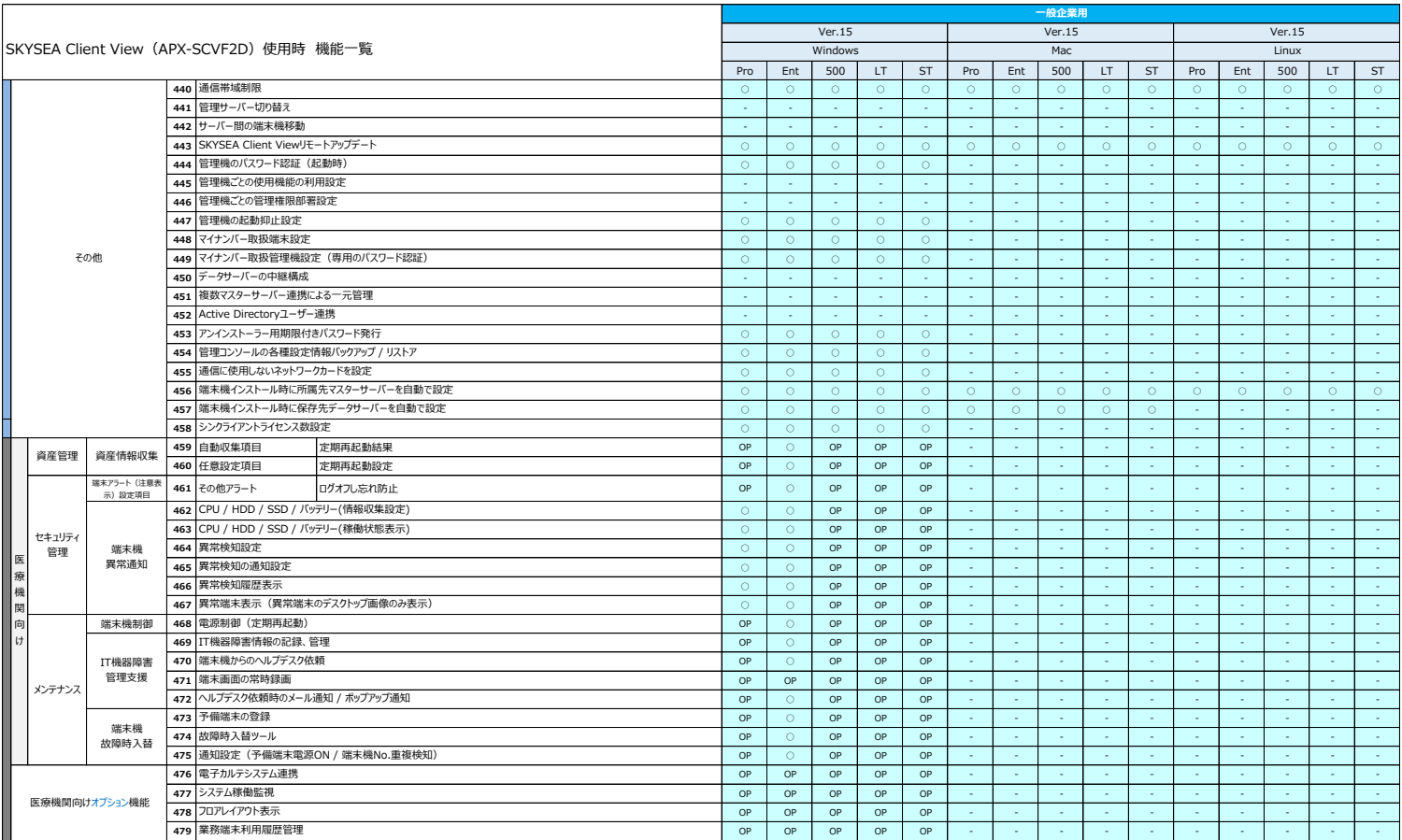

機能に関する注意事項及び制限事項に関しては、Webサイト(https://www.skyseaclientview.net/ver15/feature/)をご覧ください。 その他、医療機関向けオプション機能をご用意しております。詳細はお問い合わせください。

※管理機はクライアントPCで使用して下さい。<br>※1 利用状況、【ログの管理】によっては、身荷が掛かる可能性があるため、利用の推奨は致しません。<br>※2 ユーザー第の機関設定は利用できません。<br>※3 ユーザー別の機能のため、使用はできません。<br>※5 ユーザー別の機能のため、使用はできません。<br>※5 「不許可端末遮断」「サーバー監査」「データベースログ収集」「中語・承認ワークフローシステム」のオプションは、APX-SCVF2D使用時には、ご利

ん。 また、APX-SCVF2Dでオプションを使われる場合においても、通常版と違い制限事項がございますのでご注意下さい。